# **4. PARAMETRYCZNE TESTY ISTOTNOŚCI**

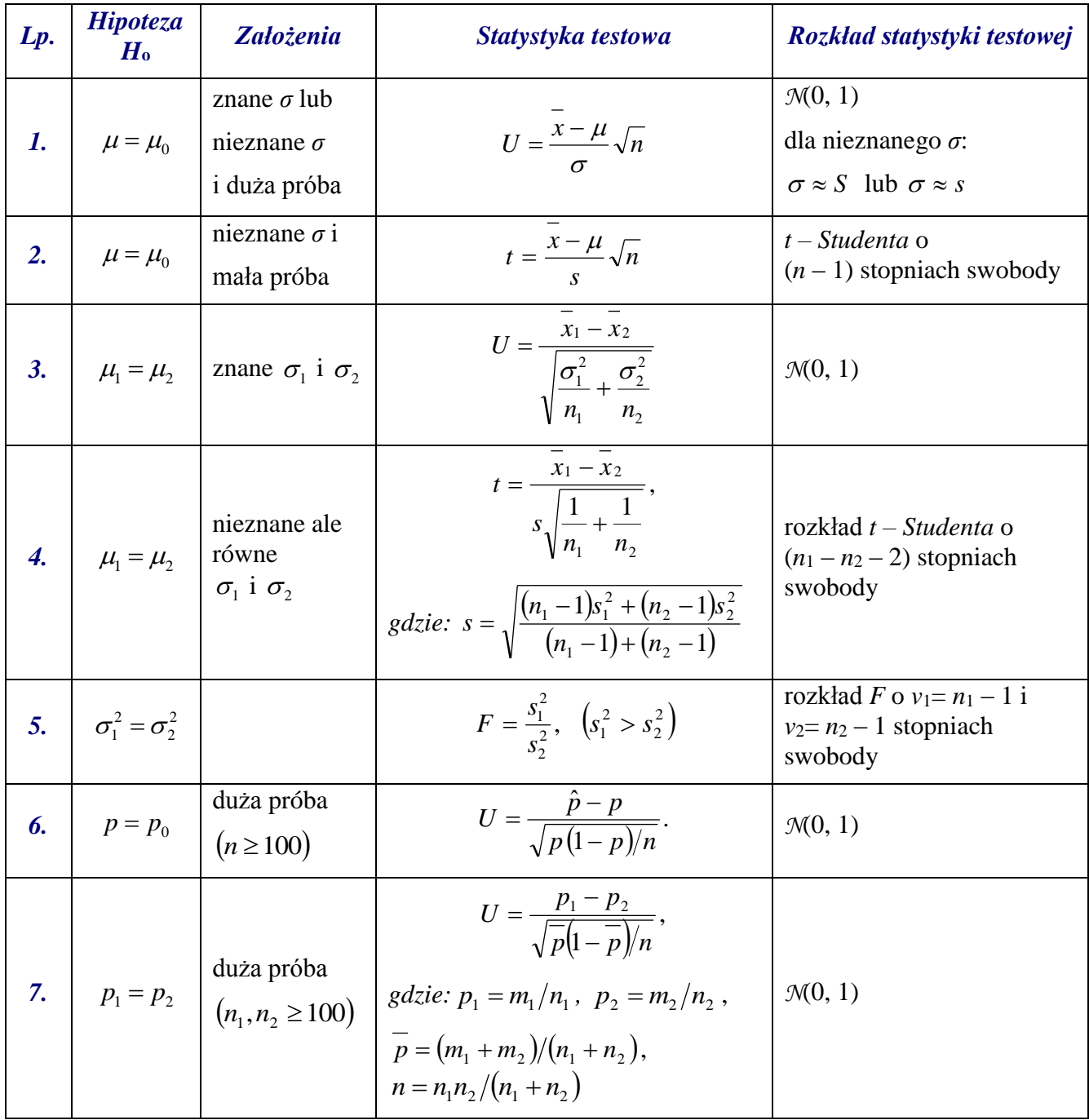

## *4.1 Testy parametryczne w MATLAB-ie*

#### *Test dla μ (znane σ)*

[h p u wart] = ztest(x, m0, s, alfa, ha)

#### *gdzie:*

x – wektor zawierający wartości dla których przeprowadzane będą obliczenia;

m0 – weryfikowana wartość średniej populacji; s – znane odchylenie standardowe populacji;

alfa – założony *poziom istotności*, domyślnie równy 0.05;

ha – określa postać hipotezy alternatywnej, dozwolone wartości: 'both' (*H*<sub>1</sub>: *m* ≠ *m*0) – jest wartością domyślną, 'left' (*H*1: *m < m*0), 'right' (*H*1: *m > m*0);

h – wynik testu, jeśli h=0 hipoteza nie może być odrzucona, w przeciwnym przypadku h=1 należy ją odrzucić;

p – *graniczny poziom istotności p*–*value*;

u – *przedział ufności* o którym z prawdopodobieństwem  $(1 - \alpha)$  można twierdzić, że zawiera średnią populacji generalnej;

wart – wartość statystyki testowej.

#### *Test dla μ (nieznane σ)*

[h p u stat] = ttest(x,  $m0$ , alfa, ha)

*gdzie:*

```
x, m0, a1fa, ha, h, p, u - jw.;
```
stat –struktura zawierająca informacje o przeprowadzonym teście: wartość statystyki testowej (pole: tstat), liczbę stopni swobody statystyki (pole: df), estymowane odchylenie standardowe populacji (pole: sd).

#### *Test o równości średnich*  $μ_1 = μ_2$  *(nieznane ale równe*  $σ_1$  *i*  $σ_2$ *)*

[h p u stat] = ttest2( $x, y, \text{alfa, ha}$ )

*gdzie:* 

x, y – wektory zawierające wartości dla których przeprowadzane będą obliczenia;

alfa, ha, h, p, u, stat  $-iw$ .;

u – *przedział ufności* o którym z prawdopodobieństwem  $(1 - \alpha)$  można twierdzić, że zawiera różnicę średnich populacji.

# *Test o równości wariancji* $\sigma_1^2 = \sigma_2^2$

[h p u stat] = vartest2( $x, y,$ alfa,ha)

*gdzie:* x, y, alfa, ha, h, p, u, stat – jw. (*funkcja niedostępna w Statistics Toolbox wesja 5.0.1.*)

*Uwaga!* Pozostałe testy istotności przeprowadza się korzystając z wzorów (patrz punkt 4.).

## *Przykład 1.*

Rozkład pomiarów długości detalu jest rozkładem normalnym z odchyleniem standardowym  $\sigma = 1.5$ . Na podstawie 10 niezależnych pomiarów długości detalu, których wyniki zestawiono w poniższej tabeli:

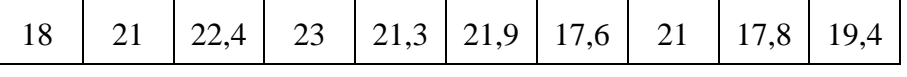

wyznaczono jego średnią długość równą ok. 20.34. Zweryfikować na poziomie istotności  $\alpha = 0.01$ hipotezę, że rzeczywista długość detalu wynosi 20.

```
X=[18 21 22.4 23 21.3 21.9 17.6 21 17.8 19.4];
```

```
n = 10; alfa = 0.01; s = 1.5; m0= 20; %weryfikowana średnia
```
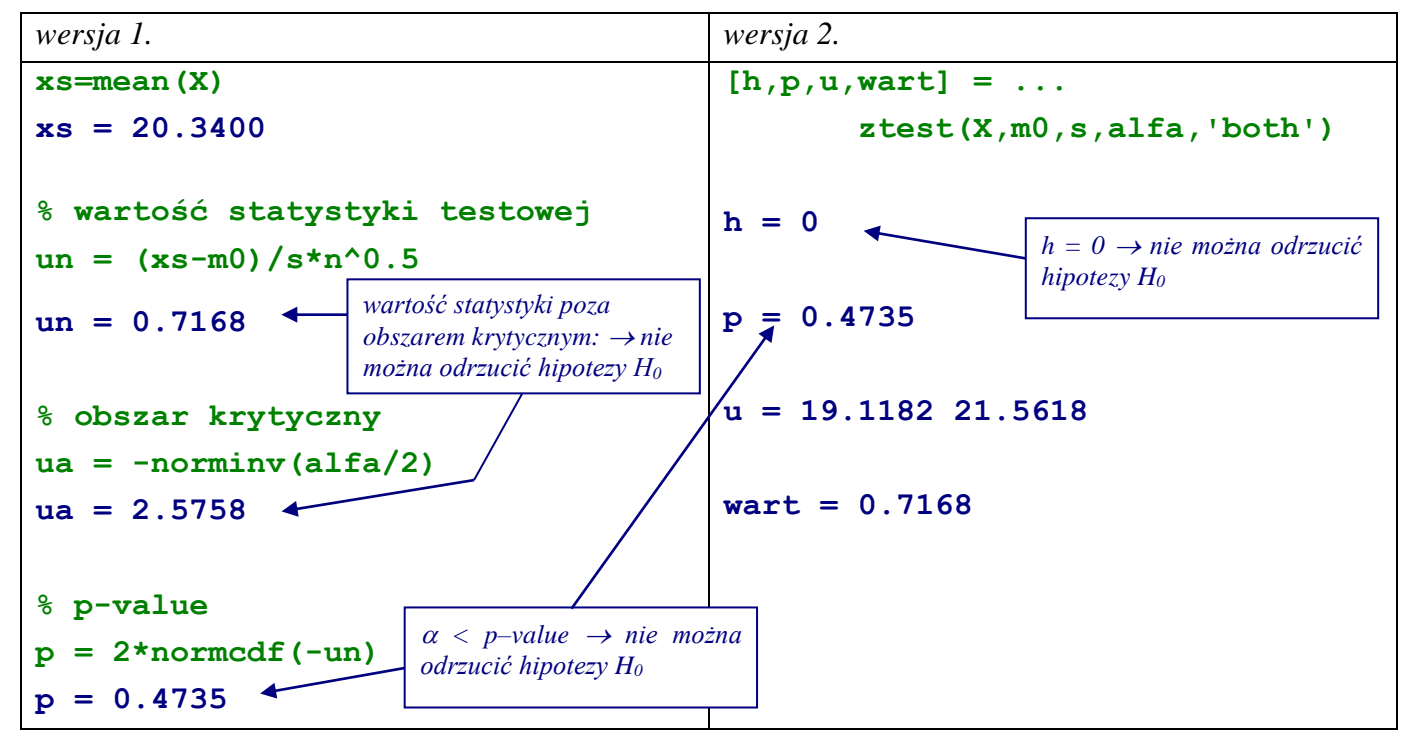

## *Przykład 2.*

Automat produkuje detale o nominalnej długości 20. Wykonano 10 niezależnych pomiarów długości pewnego detalu otrzymując wyniki: 20, 21, 22.4, 23, 21.3, 21.9, 20.6, 21, 19.8, 20.4. Czy obliczona średnia długość detalu równa 21.14 pozwala na stwierdzenie, że rzeczywista długość jest większa od nominalnej. Przyjąć poziom istotności  $\alpha = 0.01$ .

# **X=[20 21 22.4 23 21.3 21.9 20.6 21 19.8 20.4];**

# **n = 10; alfa = 0.01; m0= 20; %weryfikowana średnia**

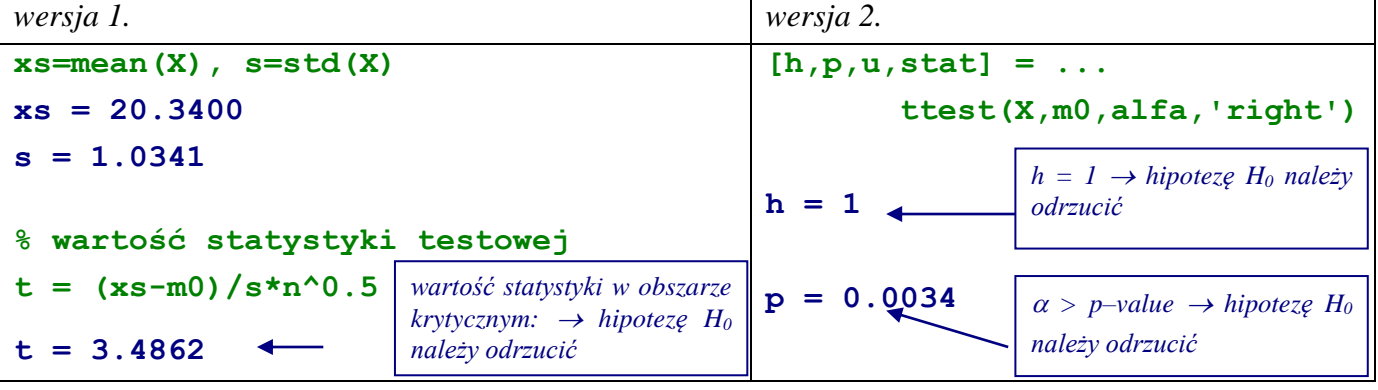

DODATEK: STATYSTYKA MATEMATYCZNA 4

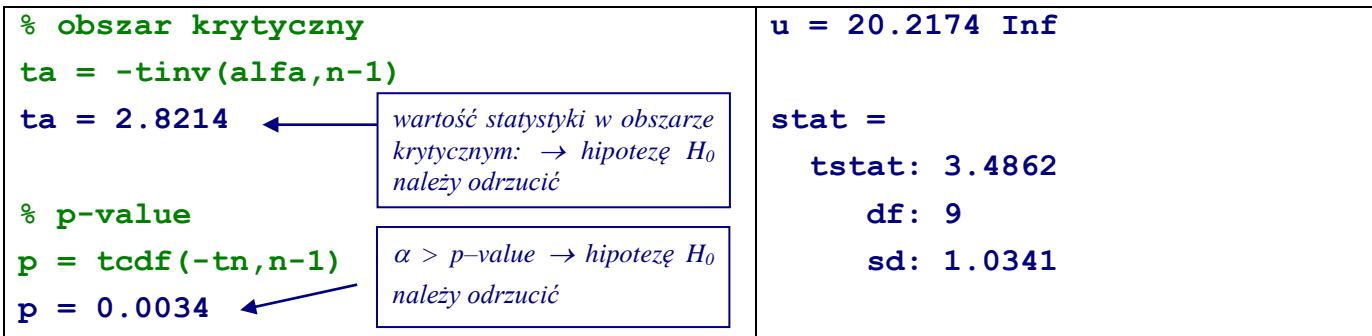

## *Przykład 3.*

Wykonano dwie serie pomiarów długości detalu z jednakową dokładnością  $\sigma_1 = \sigma_2 = 1.5$ . W pierwszej serii przeprowadzono 10 pomiarów: 18, 21, 22.4, 23, 21.3, 21.9, 17.6, 21, 17.8, 19.4 a w drugiej 8 pomiarów: 22.1, 20.3, 21.4, 23.1, 21.1, 21.8, 20.6, 22.8. Zweryfikować na poziomie istotności  $\alpha = 0.01$ hipotezę, że rozbieżność średnich jest nieprzypadkowa.

**X1 = [18 21 22.4 23 21.3 21.9 17.6 21 17.8 19.4]; X2 = [22.1 20.3 21.4 23.1 21.1 21.8 20.6 22.8];**  $alfa = 0.01; n1 = length(X1); n2 = length(X2);$  $s1=1.5$ ;  $s2=1.5$ ;  $xs1 = mean(X1)$ ,  $xs2 = mean(X2)$ **xs1 = 20.3400, xs2 = 21.6500 % wartość statystyki testowej**

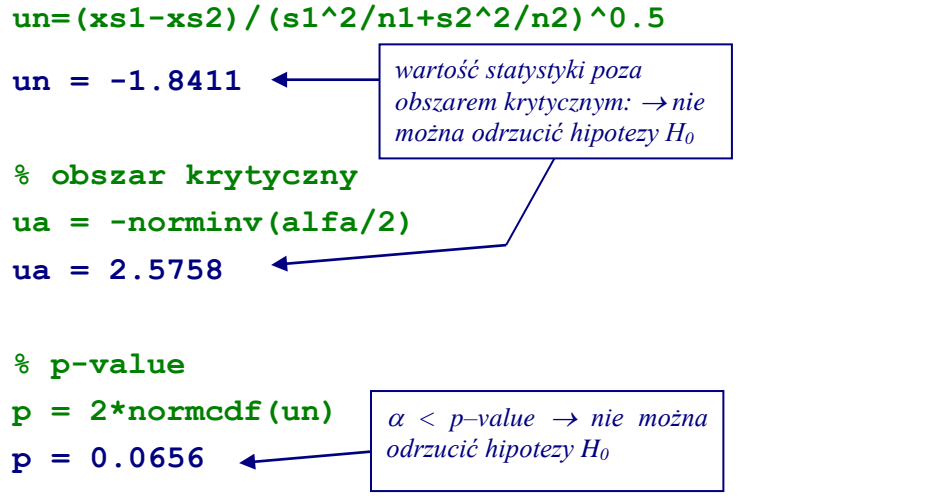

#### *Przykład 4.*

Rozwiązać zadanie z przykładu 3. zakładając, że odchylenia standardowe populacji  $\sigma_1$  i  $\sigma_2$  nie są znane ale są równe ( $\sigma_1 = \sigma_2$ ).

**% X1, X2, alfa – jak w przykładzie 3.**

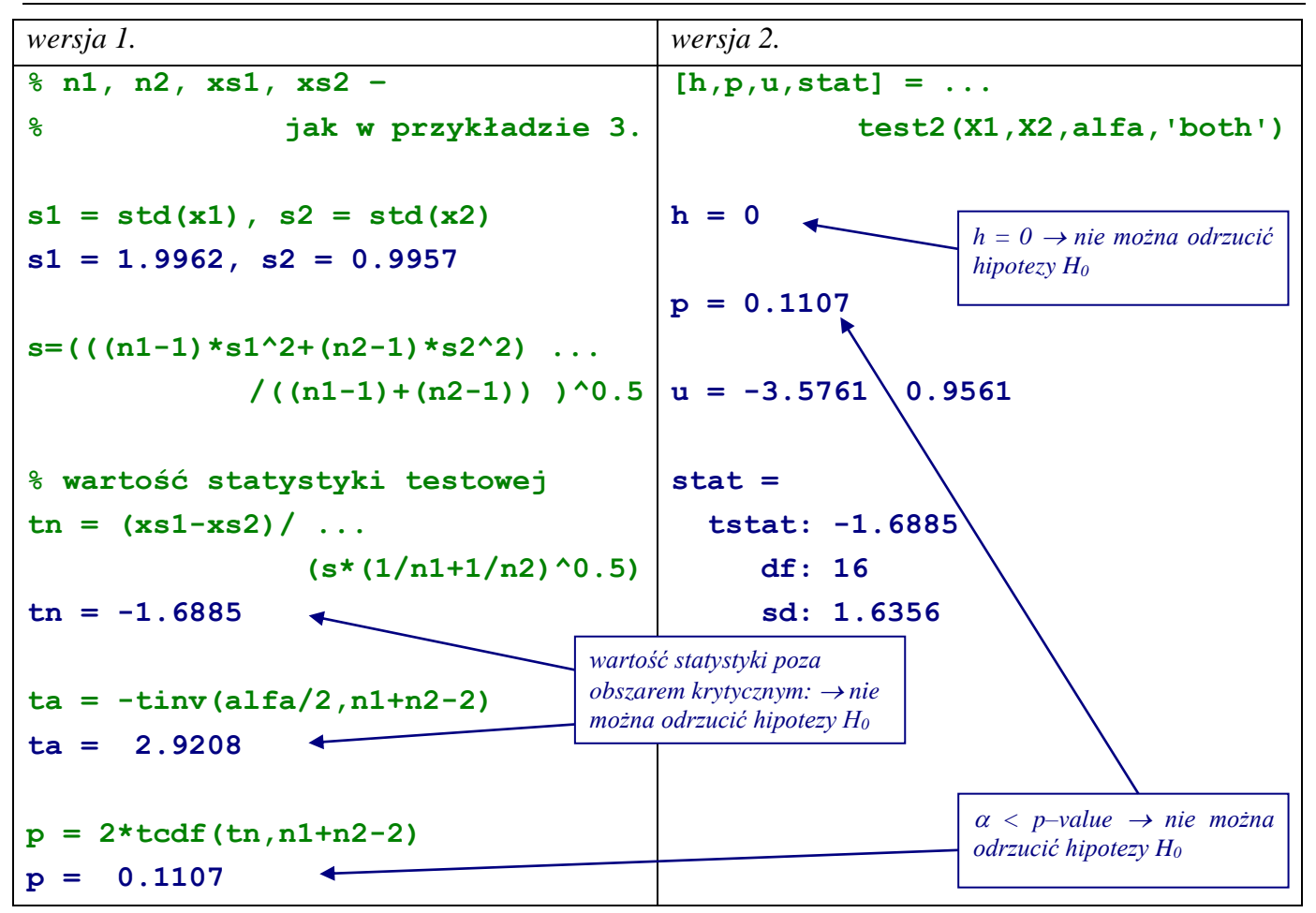

# *Przykład 5.*

Wykonano dwie serie pomiarów długości detalu uzyskując wyniki takiej jak w przykładzie 3. Na poziomie istotności  $\alpha = 0.01$  zweryfikować hipotezę o jednakowej wariancji obydwu serii pomiarów.

```
X1 = [18 21 22.4 23 21.3 21.9 17.6 21 17.8 19.4];
X2 = [22.1 20.3 21.4 23.1 21.1 21.8 20.6 22.8];
alfa = 0.01; n1 = length(X1); n2 = length(X2);s1 = std(x1), s2 = std(x2)s1 = 1.9962, s2 = 0.9957
Fn = s1^{2}/s2^{2}Fn = 4.0193
Fa = finv(1-alfa,n1-1,n2-1)
Fa = 6.7188
p = 1-fcdf(Fn,n1-1,n2-1)
p = 0.0401
                                          wartość statystyki poza 
                                          obszarem krytycznym: → nie 
                                          można odrzucić hipotezy H0
                                          \alpha < p–value \rightarrow nie można
                                          odrzucić hipotezy H0
```
*Przykład 6.* Wysunięto hipotezę, że wadliwość pewnego podzespołu wynosi 10%. W celu sprawdzenia tej hipotezy wylosowano próbkę 100 podzespołów i otrzymano w niej 15 podzespołów wadliwych. Zweryfikować hipotezę na poziomie istotności  $\alpha = 0.05$ .

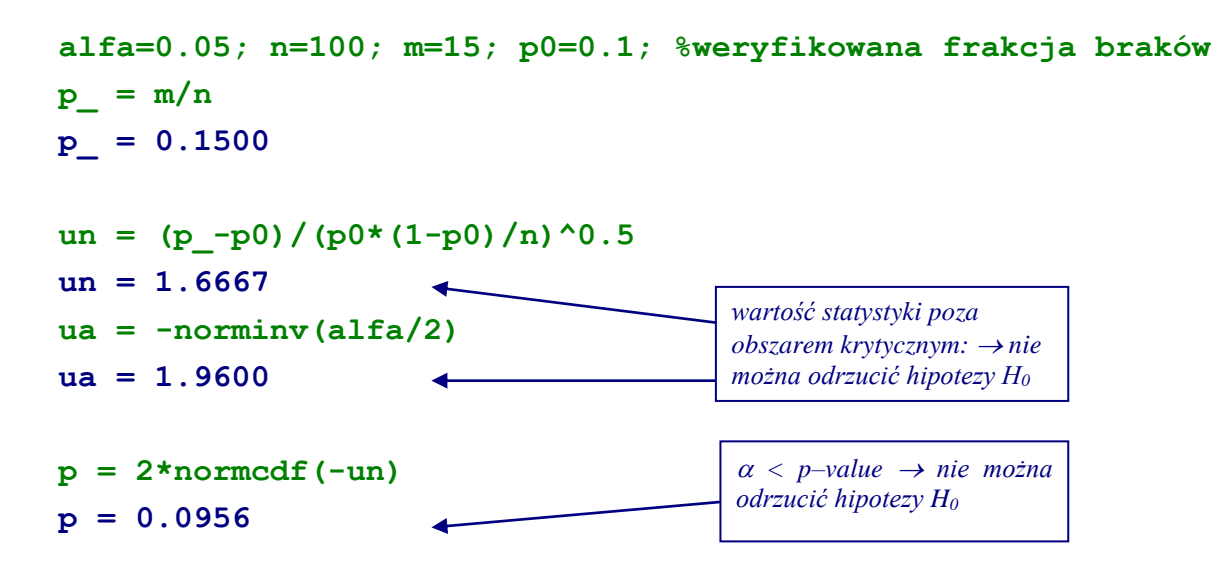

# *Przykład 7.*

Wysunięto hipotezę, że jakość produkcji pewnego wyrobu po wprowadzeniu nowej technologii nie uległa zmianie. Wylosowano 120 sztuk wyprodukowanych starą technologią i otrzymano 12 sztuk wadliwych, wśród wylosowanych 160 sztuk wyprodukowanych nową technologią i otrzymano 20 sztuk wadliwych. Zweryfikować na poziomie istotności  $\alpha$  = 0.05 hipotezę o jednakowym wskaźniku braków przy produkcji obydwoma metodami.

**alfa=0.05; n1=120; m1=12; n2=160; m2=20;**  $p1 = m1/n1$ ,  $p2 = m2/n2$ ,  $ps = (m1+m2)/(n1+n2)$ ,  $n=n1*n2/(n1+n2)$ **p1\_ = 0.1000, p2\_ = 0.1250, ps = 0.1143, n = 68.5714**

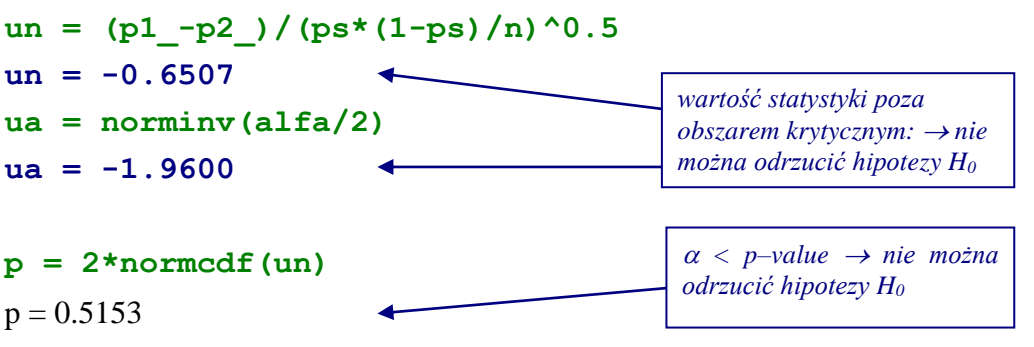